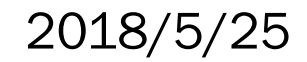

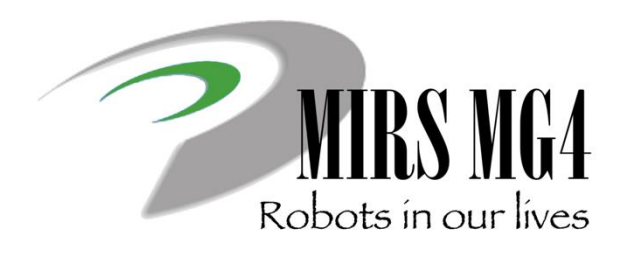

# 電子機械設計・製作I 第7回 標準機製作報告書作成

青木悠祐 牛丸 真司 小谷 進 大沼 巧 大林 千尋

## スケジュール

- •第4回(4/27)
	- 標準機部品作成
		- シャーシ組み立て
		- セットアップ
		- 基板作成
- •第5回(5/11)
	- 部品動作確認・標準機統合
- •第6回(5/17・木)
	- 標準機統合・動作確認
- •第7回(5/25)
	- 作業報告書作成

#### スケジュール

- •第8回(6/8:中間試験後)
	- 作業報告会
		- 1チーム10分(質疑応答含む)
		- 共通部分はできるだけ省略
		- 概要、不具合情報、今後どうして行きたいか etc
	- 班別DR
		- 1:教室 2:3F実験室 3,4:クリエイティブラボ 5:演習室

#### 標準機開発完了

•第9回(6/15)

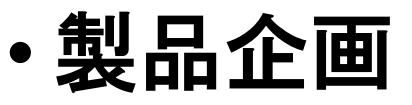

# 前回の作業

- 1.標準機統合
	- 各ボードの固定[MIRSMG4D-MECH-0003](http://www2.denshi.numazu-ct.ac.jp/mirsdoc2/mirsmg4d/mech/num0003a)
	- ケーブル接続 [MIRSMG4D-TECH-0002](http://www2.denshi.numazu-ct.ac.jp/mirsdoc2/mirsmg4d/tech/num0002a/index.html)
- 2. 組み合わせ動作確認
	- ENC信号のパルス抜け確認 [MIRSMG4D-TECH-0003](http://www2.denshi.numazu-ct.ac.jp/mirsdoc2/mirsmg4d/tech/num0003a/index.html)
	- ArduinoとRaspberry Piの通信 [MIRSMG4D-TECH-0001](http://www2.denshi.numazu-ct.ac.jp/mirsdoc2/mirsmg4d/tech/num0001a/index.html)
	- 走行テスト(直進走行・転回)[MIRSMG4D-SOFT-0004](http://www2.denshi.numazu-ct.ac.jp/mirsdoc2/mirsmg4d/soft/num0004a/index.html)
	- 走行制御ゲイン調整
	- 標準機統合試験 **[MIRSMG4D-SYST-0009](http://www2.denshi.numazu-ct.ac.jp/mirsdoc2/mirsmg4d/syst/num0009a/index.html)**
- 3.標準機製作報告書の作成(1,2と並行して2名程度)
	- 作成過程を記録
	- 評価結果(確認波形の掲載)
	- 動作確認中の不具合報告(フォーマット)

# 本日の作業

- 1.組み合わせ動作確認 【作業コード14標準機統合試験】
	- 走行制御ゲイン調整
- 2.標準機製作報告書の作成 【作業コード03ドキュメント整備】
	- 作成過程を記録
	- 評価結果(確認波形の掲載)
	- 動作確認中の不具合報告(フォーマット)
- 3.標準機製作報告会のプレゼン準備 【作業コード03】
	- 1チーム10分
	- 共通部分はできるだけ省略
	- 概要、不具合情報、今後どうしていきたいか etc.

# 不具合報告書のリンク

• MIRS180x-REPT-0001標準機製作報告 書の中に「不具合情報」の項を設け、 そこから不具合報告書のファイルにリ ンクを貼ってください

- 例: 1.はじめに
	- 2.標準機製作過程 1. ・・・
		- 2. ・・・
	- 3.標準機単体機能試験 評価結果
		- 1.・・・
	- 4.標準機統合試験 評価結果
		- 1.・・・
	- 5. 不具合情報
		- 1. 電源ボード短絡故障
		- 2. エンコーダコネクタ逆接続
		- 3. エンコーダパルス抜け

# 不具合報告書のリンク

- MIRS180x-PRSN-0001 標準機政策報告 会のドキュメントを作成し、プレゼン 資料をアップロード、ファイルにリン クを貼ってください
- •昨年は

#### **[MIRS1702-PRSN-0001](http://www2.denshi.numazu-ct.ac.jp/mirsdoc2/mirs1702/prsn/num0001a/index.html)**

#### のみあがっています。 今年は全チームアップロードを お願いします。

#### 直進制御ゲイン調整

- 直進制御(比例制御)のPゲインを変更 ※ Arduinoのrun\_ctrlにあるKsという変数
	- デフォルト値に対して数倍, 数分の一に変更し直 進動作がどのように変化するか調べる
	- 正常な直進性が保てるゲインはどの範囲か?
	- 大きくし過ぎるとどのような動きになっていくか
	- 小さくし過ぎるとどのような動きになっていくか
- 文字による記述や動画で記録しておき、考察 とともに標準機製作報告書に反映

## 直進制御ブロック線図

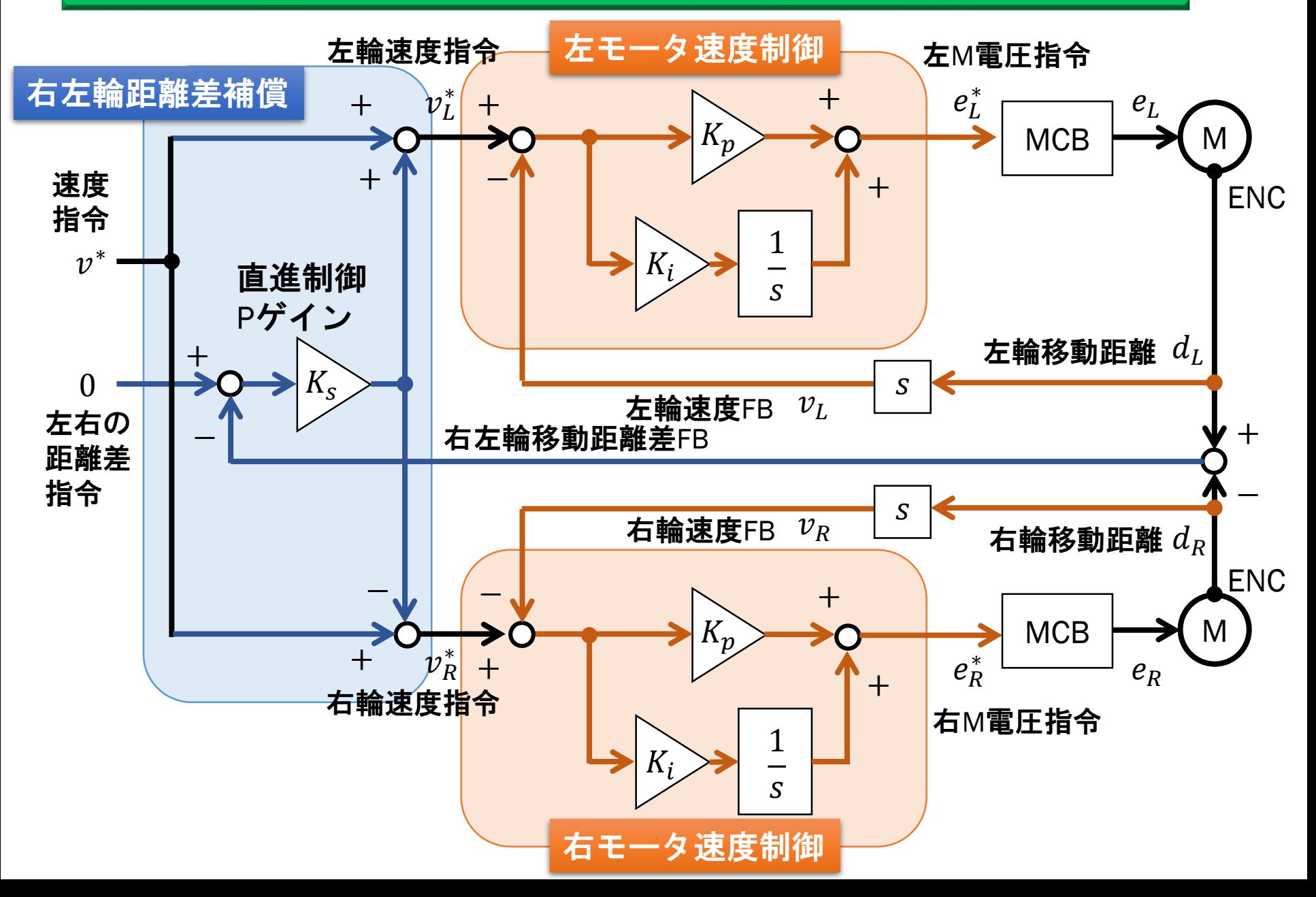

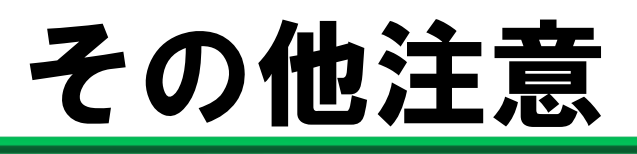

- •作業したことをノートにメモしておく
- •適宜、写真を撮って記録しておく
- •最後に各自で作業日報を記入
	- 作業コードは以下のようにする
		- 「11:標準部品製造・試験」
		- 「12:標準機機能試験」
		- 「14:標準機統合試験」
- •全員必ずやれることはある!
	- まず自ら探す
	- わからなければ聞く
	- PMが働きかける